## 第1章 抽象数据类型顶目实训

一、本章实训目的

- 用 C 或 C++语言实现一个抽象数据类型;
- 实现一个用户操作界面来验证该数据类型;
- 运行程序并对其进行测试。

## 二、实训项目要求

ADT Triplet {

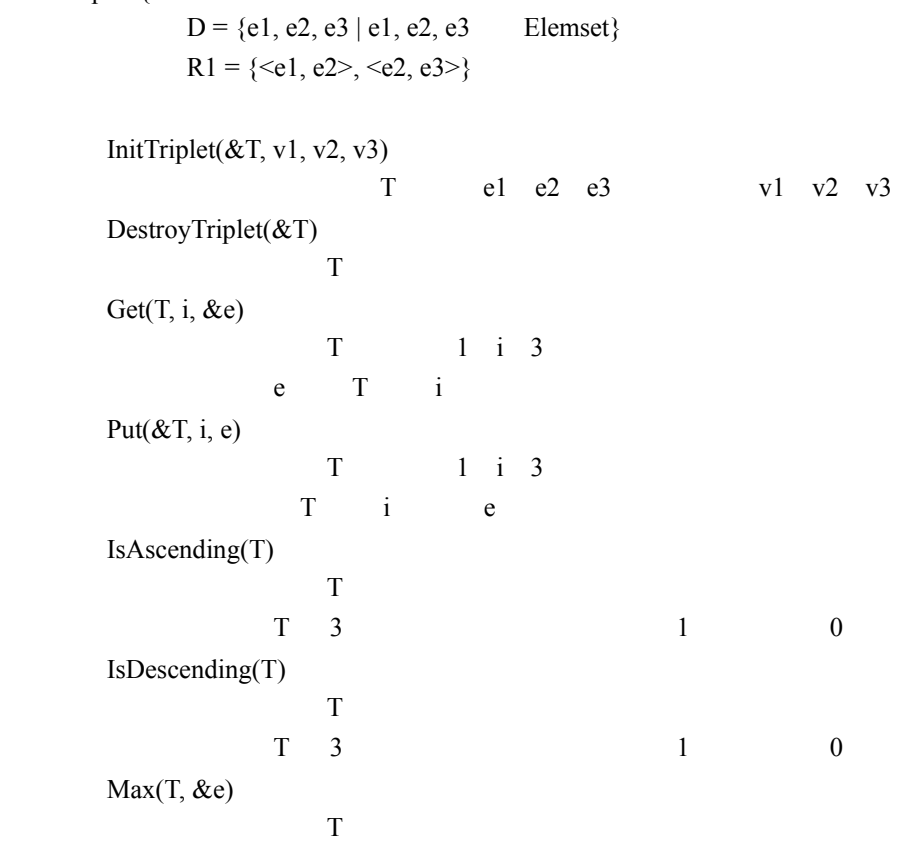

```
e T 3
      Min(T, \&e)T
               e T 3
} ADT Triplet
```
## 三、重要代码提示

Triplet

// Triplet ElemType ElemType typedef ElemType \*Triplet; // InitTriplet 3 InitTriplet Triplet Triplet T  $\overline{\phantom{a}}$ v1 v2 v3 T 3 ElemType  $v1$  v2 v3  $T[0]$   $T[1]$   $T[2]$ Status InitTriplet(Triplet &T, ElemType v1, ElemType v2, ElemType v3) {  $\frac{1}{2}$  //  $\frac{1}{2}$   $\frac{1}{2}$ if  $(! (T = (Elementype * ) malloc(3 * sizeof(Elementype))))$  { exit(OVERFLOW); }  $T[0] = v1, T[1] = v2, T[2] = v3;$  return OK; } T BestroyTriplet T  $T$ Status DestroyTriplet(Triplet &T) {  $\frac{1}{\sqrt{2}}$  free(T); T = NULL; return OK; } Get i e  $i$  i 1 3 0 T[i-1]  $i$  i  $T[i-1]$  e Status Get(Triplet T, int i, ElemType &e) {  $\frac{1}{1}$ <br> $\frac{1}{1}$   $\frac{1}{2}$   $\frac{1}{2}$   $\frac{1}{3}$   $\frac{1}{3}$   $\frac{1}{3}$ e T i if  $(i < 1 | | i > 3)$  { return ERROR; }  $e = T[i - 1];$ 

```
 return OK; 
           } 
      Put Get e
T[i-1], i unitatively i unitatively important in the iStatus Put(Triplet T, int i, ElemType e) 
          { 
                // 初始条件:三元组T已存在,1 i 3 
                \frac{1}{\sqrt{2}} , \frac{1}{\sqrt{2}} , \frac{1}{\sqrt{2}} , \frac{1}{\sqrt{2}} , \frac{1}{\sqrt{2}} , \frac{1}{\sqrt{2}} , \frac{1}{\sqrt{2}} , \frac{1}{\sqrt{2}} , \frac{1}{\sqrt{2}} , \frac{1}{\sqrt{2}} , \frac{1}{\sqrt{2}} , \frac{1}{\sqrt{2}} , \frac{1}{\sqrt{2}} , \frac{1}{\sqrt{2}} , \frac{1}{\sqrt{2}}if (i < 1 | | i > 3) { 
                return ERROR;
                 } 
               T[i - 1] = e; return OK; 
           }
```
## IsAscending

```
\frac{1}{1} 0
      Status IsAscending(Triplet T) 
      { 
         \begin{array}{ccc} \text{}/\text{}/ & \text{T} \\ \text{}/\text{}/ & \text{T} \\ \text{ } 3 \end{array}\frac{1}{1} 30
        return (T[0] \leq T[1] & T[1] \leq T[2]);
      } 
                    IsDescending IsAscending
       Max T[0] T[1], P[2]e Nin Max
      Status Max(Triplet T, ElemType &e) 
      { 
         \frac{1}{2}// \frac{1}{2} // 操作结果:用e返回指向T的最大元素的值
         e = T[0] >= T[1] ? T[0] : T[1];
         e = e \ge T[2] ? e : T[2]; return OK;
```
}